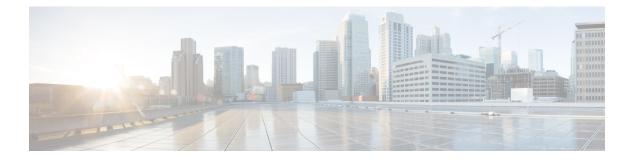

# **Show Commands**

- show fcoe, on page 2
- show fcoe database, on page 3
- show feature-set fcoe, on page 4
- show interface vfc-port-channel, on page 5
- show vdc fcoe-vlan-range, on page 6
- show vdc shared membership, on page 7
- show vsan, on page 8
- show vlan fcoe, on page 10
- show interface vfc, on page 11

### show fcoe

To display the status of Fibre Channel over Ethernet (FCoE) parameters on the switch, use the **show fcoe** command.

|                    | show fcoe                                                                                                    |                                                                                                    |                                                                          |  |  |  |
|--------------------|----------------------------------------------------------------------------------------------------|----------------------------------------------------------------------------------------------------|--------------------------------------------------------------------------|--|--|--|
| Syntax Description | This com                                                                                                    | This command has no keywords or arguments.                                                                   |                                                                          |  |  |  |
| Command Default    | None.                                                                                                    |                                                                                                    |                                                                          |  |  |  |
| Command Modes      | EXEC m                                                                                                    | EXEC mode.                                                                                                   |                                                                          |  |  |  |
| Command History    | Release                                                                                                    | Modificatio                                                                                                  | n                                                                        |  |  |  |
|                    | 5.2(1)                                                                                                    | This comma                                                                                                   | and was introduced on the Cisco Nexus 7000 and MDS 9500 Series Switches. |  |  |  |
| Usage Guidelines   | None                                                                                                    | None                                                                                                    |                                                                          |  |  |  |
| Examples           | This exa                                                                                                    | This example shows how to display the FCoE status:                                                           |                                                                          |  |  |  |
|                    | switch# <b>show fcoe</b><br>Global FCF details<br>FCF-MAC is 00:0d:ec:a3:9d:80<br>FC-MAP is 0e:fc:00<br>FCF Priority is 128<br>FKA Advertisement period for FCF is 8 seconds |                                                                                                    |                                                                          |  |  |  |
| Related Commands   | Commar                                                                                                    | Command Description                                                                                          |                                                                          |  |  |  |
|                    | fcoe fcf-                                                                                                    | priority                                                                                                    | Configures the FCoE Initialization Protocol (FIP) priority value.        |  |  |  |
|                    | fcoe fcn                                                                                                    | fcoe fcmap         Configures the FCoE MAC Address Prefix (FC MAP) used to associate the FCoE node (ENode).  |                                                                          |  |  |  |
|                    | fcoe fka                                                                                                    | <b>Coe fka-adv-period</b> Configures the time interval at which FIP keepalive (FKA) messages are transmitted |                                                                          |  |  |  |

to the MAC address of the ENode.

show fcoe database Displays the FCoE database information.

### show fcoe database

To display the content of the Fibre Channel over Ethernet (FCoE) database, use the **show fcoe database** command.

|                    | show fe                                                                                  | show fcoe database                                                                |  |  |  |  |
|--------------------|------------------------------------------------------------------------------------------|-----------------------------------------------------------------------------------|--|--|--|--|
| Syntax Description | This com                                                                                 | This command has no arguments or keywords.                                        |  |  |  |  |
| Command Default    | None.                                                                                    |                                                                                   |  |  |  |  |
| Command Modes      | -<br>Interface                                                                           | Interface configuration mode.                                                     |  |  |  |  |
| Command History    | Release Modification                                                                     |                                                                                   |  |  |  |  |
|                    | 5.2(1)                                                                                   | This command was introduced on the Cisco Nexus 7000 and MDS 9500 Series Switches. |  |  |  |  |
| Usage Guidelines   | None                                                                                     |                                                                                   |  |  |  |  |
| Examples           | This example shows how to display the FCoE database:                                     |                                                                                   |  |  |  |  |
|                    | switch# show fcoe database                                                               |                                                                                   |  |  |  |  |
|                    | INTERFACE FCID PORT NAME MAC ADDRESS                                                     |                                                                                   |  |  |  |  |
|                    | vfc3 0x490100 21:00:00:1b:32:0a:e7:b8 00:c0:dd:0e:5f:76Enter configuration commands, one |                                                                                   |  |  |  |  |
| Related Commands   | Comman                                                                                   | d Description                                                                     |  |  |  |  |
|                    | fcoe vsa                                                                                 | n Maps a FCoE VLAN to a VSAN.                                                     |  |  |  |  |

## show feature-set fcoe

To display information about the Fibre Channel over Ethernet (FCoE) feature set, use the **show feature-set fcoe** command.

|                    | show feature-set fcoe                                                                                                    |              |             |                  |                     |                          |
|--------------------|----------------------------------------------------------------------------------------------------|--------------|-------------|------------------|---------------------|--------------------------|
| Syntax Description | This command has no arguments or keywords.                                                                                                    |              |             |                  |                     |                          |
| Command Default    | None.                                                                                                    |              |             |                  |                     |                          |
| Command Modes      | EXEC m                                                                                                    | EXEC mode.   |             |                  |                     |                          |
| Command History    | Release Modification                                                                                                    |              |             |                  |                     |                          |
|                    | 5.2(1)                                                                                                    | This command | l was intro | duced on the Cis | co Nexus 7000 and M | DS 9500 Series Switches. |
| Usage Guidelines   | None.                                                                                                    |              |             |                  |                     |                          |
| Examples           | This example shows how to display information about the FCoE feature set:                                                                                               |              |             |                  |                     |                          |
|                    | switch# <b>configure terminal</b><br>Enter configuration commands, one per line. End with CNTL/Z.<br>switch(config)# show feature-set fcoe<br>Feature Set Name ID State |              |             |                  |                     |                          |
|                    | fcoe<br>switch#                                                                                                    |              | 1           | enabled          |                     |                          |
| Related Commands   | Comman                                                                                                    | d            | Descriptio  | DN               |                     |                          |

| Jommands | Command                  | Description                                        |
|----------|--------------------------|----------------------------------------------------|
|          | install feature-set fcoe | Installs FCoE support.                             |
|          | feature-set fcoe         | Enables the FCoE feature and all related features. |

# show interface vfc-port-channel

To displays information about the virtual Fibre Channel (VFC) interfaces bound to port channel interfaces, use the **show interface vfc-port-channel** command.

show interface vfc-port-channel int-number

| Syntax Description | <i>int-number</i> Interface number. The range is from 1 to 4096. The range is from 1 to 4095.                                                                                                    |                                                  |  |  |  |  |
|--------------------|----------------------------------------------------------------------------------------------------|--------------------------------------------------|--|--|--|--|
| Command Default    | Default sw                                                                                                    | Default switchport mode for this interface is E. |  |  |  |  |
| Command Modes      | Interface configuration mode.                                                                                                    |                                                  |  |  |  |  |
| Command History    | Release                                                                                                    | Release Modification                             |  |  |  |  |
|                    | 5.2(1) This command was introduced on the Cisco Nexus 7000 and MDS 9500 Series Swite                                                                                                    |                                                  |  |  |  |  |
| Usage Guidelines   | None                                                                                                    |                                                  |  |  |  |  |
| Examples           | This example shows how to display information about the VFC interfaces bound to port channel interfaces:<br><pre>switch# configure terminal switch(config-if)# show interface vfc-port-channel 2 switch(config-if)#</pre> |                                                  |  |  |  |  |
|                    |                                                                                                    |                                                  |  |  |  |  |
| Related Commands   | Command                                                                                                    | Description                                      |  |  |  |  |
|                    | fcoe vsan                                                                                                    | Maps a FCoE VLAN to a VSAN.                      |  |  |  |  |

# show vdc fcoe-vlan-range

To display the Fibre Channel over Ethernet (FCoE) VLAN range on a virtual device context (VDC), use the **show vdc fcoe-vlan-range** command.

| show vdc fcoe-vlan-range                                            |                                                                                                 |  |  |  |
|---------------------------------------------------------------------|-------------------------------------------------------------------------------------------------|--|--|--|
| This com                                                            | This command has no arguments or keywords.                                                      |  |  |  |
| None                                                                | None                                                                                            |  |  |  |
| Any com                                                             | mand mode                                                                                       |  |  |  |
| Release                                                             | Modification                                                                                    |  |  |  |
| 5.2(1)                                                              | This command was introduced.                                                                    |  |  |  |
| This com                                                            | mand does not require a license.                                                                |  |  |  |
| This example shows how to display the FCoE VLAN range on the curren |                                                                                                 |  |  |  |
| switch#<br>Storage<br>switch#                                       | <pre>show vdc fcoe-vlan-range VDC: 2</pre>                                                      |  |  |  |
|                                                                     | This com<br>None<br>Any com<br>Release<br>5.2(1)<br>This com<br>This exar<br>switch#<br>Storage |  |  |  |

| Related Commands | Command                    | Description                              |
|------------------|----------------------------|------------------------------------------|
|                  | show vdc shared membership | Displays the shared interfaces on a VDC. |

# show vdc shared membership

c

m

1.

|                        | To display the shared interfaces on a virtual device context (VDC), use the <b>show vdc shared membership</b> command.                                                                                                    |                |                                                                                                    |      |  |  |
|------------------------|----------------------------------------------------------------------------------------------------|----------------|----------------------------------------------------------------------------------------------------|------|--|--|
|                        | show vdc shared membership                                                                                                    |                |                                                                                                    |      |  |  |
| Syntax Description     | This con                                                                                                    | nmand has no a | rguments or keywords.                                                                                                    |      |  |  |
| Command Default        | None                                                                                                    |                |                                                                                                    |      |  |  |
| Command Modes          | Any com                                                                                                    | nmand mode     |                                                                                                    |      |  |  |
| <b>Command History</b> | Release                                                                                                    | Modification   |                                                                                                    |      |  |  |
|                        | 5.2(1)                                                                                                    | This commane   | d was introduced on the Cisco Nexus 7000 Series Switch                                                                   | nes. |  |  |
| Usage Guidelines       | This con                                                                                                    | nmand does not | require a license.                                                                                                    |      |  |  |
| Note                   | reference                                                                                                    |                | n F Series cards, so allocate interfaces only on that card fig Guide for them to see which ports have to go to a VD red. |      |  |  |
| Examples               | This example shows how to display the shared interfaces on the VDC:<br><pre>sitch# configure terminal switch(config)# show vdc shared membership vdc_id: 1 vdc_name: switch interfaces: vdc_id: 2 vdc_name: fcoe interfaces: vdc_id: 3 vdc_name: vdc1 interfaces: switch#</pre> |                |                                                                                                    |      |  |  |
| Related Commands       | Commai                                                                                                    | nd             | Description                                                                                                    |      |  |  |
|                        | show vd                                                                                                    | lc membership  | Displays the VDC interface membership information.                                                                       |      |  |  |

I

#### show vsan

To display information about a configured virtual SAN (VSAN), use the show vsan command.

show vsan [vsan-id] [membership]

| Syntax Description                                                             | <i>vsan-id</i> (Optional) Information for the specified VSAN ID. The range is from 1 to 409                                                                                              |                                                                            |  |  |  |  |
|--------------------------------------------------------------------------------|----------------------------------------------------------------------------------------------------|----------------------------------------------------------------------------|--|--|--|--|
|                                                                                | membershi                                                                                                    | ip (Optional) Displays the membership information.                         |  |  |  |  |
| Command Default                                                                | None.                                                                                                    |                                                                            |  |  |  |  |
| Command Modes                                                                  | EXEC mod                                                                                                    | EXEC mode.                                                                 |  |  |  |  |
| Command History                                                                | Release Modification                                                                                                    |                                                                            |  |  |  |  |
|                                                                                | 5.2(1) T                                                                                                    | his command was introduced on the Cisco Nexus 7000 Series Switches.        |  |  |  |  |
|                                                                                | 4.0(1) T                                                                                                    | his command was introduced on the Cisco MDS 9000 MDS 9000 Series Switches. |  |  |  |  |
| Usage Guidelines                                                               | When you enter the <b>show vsan membership interface</b> command, interface information appears for interfaces that are configured in this VSAN.                                         |                                                                            |  |  |  |  |
|                                                                                | The interface range must be in ascending order and nonoverlapping. You can specify a range using a hyphen and several interfaces using commas.                                           |                                                                            |  |  |  |  |
|                                                                                | ce range format for a Fibre Channel interface range is:                                                                                                    |                                                                            |  |  |  |  |
|                                                                                | fcslot/port - port, fcslot/port, fcslot/port:                                                                                                    |                                                                            |  |  |  |  |
|                                                                                | For example:                                                                                                    |                                                                            |  |  |  |  |
|                                                                                | show int vfc2/1 - 3 , vfc2/4 , vfc3/2                                                                                                    |                                                                            |  |  |  |  |
| Examples                                                                       | This examp                                                                                                    | le shows how to display the configured VSAN information:                   |  |  |  |  |
|                                                                                | <pre>switch# show vsan 1 vsan 1 information     name:VSAN0001 state:active     interoperability mode:default     loadbalancing:src-id/dst-id/oxid     operational state:up switch#</pre> |                                                                            |  |  |  |  |
|                                                                                | This examp                                                                                                    | This example shows how to display the membership information for the VSAN: |  |  |  |  |
| switch# <b>show vsan 2 membership</b><br>vsan 2 interfaces<br>vfc 4<br>switch# |                                                                                                    |                                                                            |  |  |  |  |

I

| Related Commands | Command | Description        |
|------------------|---------|--------------------|
|                  | vsan    | Configures a VSAN. |

#### show vlan fcoe

To display information about the Fibre Channel over Ethernet (FCoE) VLAN to virtual SAN (VSAN) mappings, use the **show vlan fcoe** command.

show vlan fcoe

**Syntax Description** This command has no arguments or keywords.

Command Default None.

Command Modes

EXEC mode.

network-adminvdc-admin

| Command History | Release | Modification                                                                      |
|-----------------|---------|-----------------------------------------------------------------------------------|
|                 | 5.2(1)  | This command was introduced on the Cisco Nexus 7000 and MDS 9500 Series Switches. |
|                 |         |                                                                                   |

**Usage Guidelines** None. FCoE only works on F Series modules in the N7K.

**Examples** 

This example shows how to display the FCoE VLAN-to-VSAN mappings on the switch:

switch# show vlan fcoe

| VLAN      | VSAN     | Status          |
|-----------|----------|-----------------|
| V 11/ 11/ | V DI IIV | beacab          |
|           |          |                 |
| 331       | 331      | Operational     |
| 332       | 332      | Operational     |
| 333       | 333      | Operational     |
| 334       | 334      | Operational     |
| 335       | 335      | Non-operational |
| 336       | 336      | Operational     |
| 337       | 337      | Operational     |
| switch#   |          |                 |

| Related Commands | Command   | Description                 |
|------------------|-----------|-----------------------------|
|                  | fcoe vsan | Maps a FCoE VLAN to a VSAN. |

### show interface vfc

To display the configuration information of virtual Fibre Channel (VFC) interfaces, use the **show interface vfc** command.

show interface vfc vfc-id

| Syntax Description | <i>vfc-id</i> Virtual Fibre Channel interface ID. The range is from 1 to 8192.                                                                                                    |                                                                                   |  |  |  |  |
|--------------------|----------------------------------------------------------------------------------------------------|-----------------------------------------------------------------------------------|--|--|--|--|
| Command Default    | None.<br>EXEC mode.                                                                                                    |                                                                                   |  |  |  |  |
| Command Modes      |                                                                                                    |                                                                                   |  |  |  |  |
| Command History    | Release Modification                                                                                                    |                                                                                   |  |  |  |  |
|                    | 5.2(1)                                                                                                    | This command was introduced on the Cisco Nexus 7000 and MDS 9500 Series Switches. |  |  |  |  |
| Usage Guidelines   | None                                                                                                    |                                                                                   |  |  |  |  |
| Examples           | This example shows how to display the configuration information for a specified VFC interface:                                                                                                    |                                                                                   |  |  |  |  |
|                    | <pre>switch# show interface vfc 3<br/>vfc3 is up<br/>Bound interface is Ethernet1/37<br/>Hardware is Virtual Fibre Channel<br/>Port WWN is 20:02:00:0d:ec:6d:95:3f<br/>Admin port mode is F, trunk mode is on<br/>snmp link state traps are enabled<br/>Port mode is F, FCID is 0x490100<br/>Port vsan is 931<br/>1 minute input rate 0 bits/sec, 0 bytes/sec, 0 frames/sec<br/>1 minute output rate 0 bits/sec, 0 bytes/sec, 0 frames/sec<br/>0 frames input, 0 bytes<br/>0 discards, 0 errors<br/>0 frames output, 0 bytes<br/>0 discards, 0 errors<br/>Interface last changed at Thu May 21 04:44:42 2009</pre> |                                                                                   |  |  |  |  |

| ialius | Command          | Description                                   |  |
|--------|------------------|-----------------------------------------------|--|
|        | interface<br>vfc | Configures a virtual Fibre Channel interface. |  |